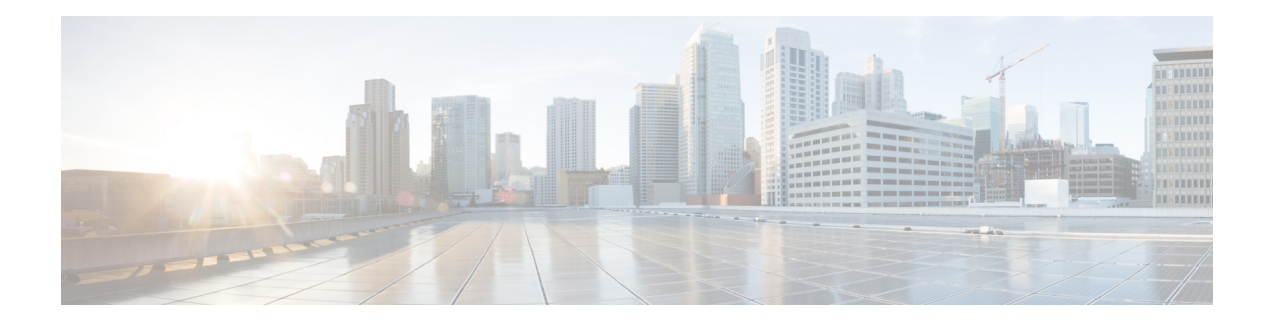

# **Configuring GMPLS UNI**

The primary function of Generalized Multiprotocol LabelSwitching (GMPLS) User Network Interface (UNI) is to create circuit connection between two clients (UNI-C) of an optical network. This is achieved by signaling exchanges between UNI Client (UNI-C) and UNI Network (UNI-N) nodes. NCS 1002 node acts as UNI-C and NCS 2000 series node acts as UNI-N in GMPLS-UNI reference model.

The user can create a GMPLS optical channel trail (OCH Trail) in a network where the NCS 1002 node is connected to a NCS 2000 series node. The OCH trail circuit originates from a NCS 1002 trunk interface (UNI-C) on the source NCS 1002 node and terminates on the NCS 2000 series interface (UNI-N) on the destination NCS 2000 series node to create an optical connection. The prerequisite for the OCH trail circuit is to create a Link Management Protocol (LMP) link between the optical channel Add/Drop NCS 2000 series interface on the NCS 2000 series node and the NCS 1002 interface on the NCS 1002 node.

GMPLS UNI issupported only on the 100G and 200G trunk ports of the NCS1002 node until R6.2.1. GMPLS UNI is supported on the 250G trunk port of the NCS 1002 node from R6.3.2.

### **Channel Spacing**

DWDM grid (C-band: 1530 nm to 1569 nm) in optical spectrum can be divided into multiple channels so that each channel can carry data traffic independently. These channels can be separated with available slot widths called channel spacing.

GMPLS has two types of channel spacing.

- Fixed Grid channel spacing The channel spacing is fixed to either 100 GHz, 50 GHz, or 12.5 GHz. NCS 1002 supports 50 GHz channel spacing.
- Flexible Grid channel spacing The channels are divided in finer slices. The flexibility in channel spacing allows to transmit mixed bit-rate or mixed modulation data in a grid with different channel widths. It also helps in effective usage of DWDM grid with minimal wastage of spectral bandwidth. NCS 1002 supports 6.25 GHz channel spacing.

GMPLS UNI is supported only for fixed grid until R6.2.1. Hence, 250G channels from NCS 1002 node cannot pass through the NCS 2000 series node because of spectral issues of 50 GHz spacing. GMPLS UNI flexible grid is suported from R6.3.2 that suports 250G channels.

### **Prerequisites**

- NCS 1002 node must have both the MPLS and MPLS-TE packages.
- NCS 2000 series node must have a valid license for ROADM and WSON support.

• The management IPs of NCS 1002 and NCS 2000 series nodes on both the source and destination must be reachable.

### **Limitations of GMPLS Flexible Grid**

Flexible grid interoperability between R6.3.2 of NCS 1002 and R10.8 of NCS 2000 works for LMP discovery, flexible grid based wavelength assignment, and E2E tunnels.

However, there are interoperability issues with NCS 2000 at the following UNI revert and restoration scenarios.

- UNI-revert does not work for tunnels with XRO configurations.
- Restoration does not work due to wrong carrier allocation.

#### **Configure GMPLS UNI**

Configuring GMPLS UNI involves the following tasks:

The following configurations must be performed on the NCS 2000 series node.

- **1.** Configure LMP and Alien [Wavelength](#page-3-0) in NCS 2000 Series Node, on page 4
- **2.** [Retrieve](#page-4-0) Ifindex from NCS 2000 Series Node, on page 5

The following configurations must be performed on the NCS 1002 node.

- **1.** [Configure](#page-5-0) LMP in Cisco NCS 1002, on page 6
- **2.** [Configure](#page-5-1) RSVP in NCS 1002, on page 6
- **3.** [Configure](#page-6-0) MPLS Tunnel in NCS 1002, on page 7

### **GMPLS UNI Command Reference**

For detailed command information about GMPLS UNI commands, see Cisco IOS XR MPLS [Command](https://www.cisco.com/c/en/us/td/docs/routers/crs/software/mpls/command/reference/b-mpls-cr-crs/gmpls-uni-commands.html) [Reference](https://www.cisco.com/c/en/us/td/docs/routers/crs/software/mpls/command/reference/b-mpls-cr-crs/gmpls-uni-commands.html).

### **Debuggability**

For any software issues, it is recommended to collect the output of show tech of (mpls, mpls-te, rsvp, cf-mgr, sysdb, ncs1k) for head node and tail node.

- [Configuring](#page-2-0) GMPLS UNI, on page 3
- Configure LMP and Alien [Wavelength](#page-3-0) in NCS 2000 Series Node, on page 4
- Configure [Unnumbered](#page-4-1) LMP in NCS 2000 Series Node, on page 5
- [Retrieve](#page-4-0) Ifindex from NCS 2000 Series Node, on page 5
- [Configure](#page-5-0) LMP in Cisco NCS 1002, on page 6
- [Configure](#page-5-1) RSVP in NCS 1002, on page 6
- [Configure](#page-6-0) MPLS Tunnel in NCS 1002, on page 7
- [Headless](#page-6-1) Mode and GMPLS UNI, on page 7
- Display GMPLS UNI Tunnel, RSVP, and LMP [Information,](#page-6-2) on page 7
- [Example](#page-11-0) of MPLS Tunnel Creation Without ERO, on page 12
- [Example](#page-12-0) of MPLS Tunnel Creation with ERO, on page 13
- [Example](#page-13-0) of MPLS Tunnel Creation with XRO, on page 14
- Example of MPLS Tunnel Creation with Explicit Signaled [Wavelength,](#page-14-0) on page 15
- Validate GMPLS [Assigned](#page-14-1) Channel Number (6.25 Ghz) over Coherent DSP, on page 15

### <span id="page-2-0"></span>**Configuring GMPLS UNI**

The primary function of Generalized Multiprotocol LabelSwitching (GMPLS) User Network Interface (UNI) is to create circuit connection between two clients (UNI-C) of an optical network. This is achieved by signaling exchanges between UNI Client (UNI-C) and UNI Network (UNI-N) nodes. NCS 1002 node acts as UNI-C and NCS 2000 series node acts as UNI-N in GMPLS-UNI reference model.

The user can create a GMPLS optical channel trail (OCH Trail) in a network where the NCS 1002 node is connected to a NCS 2000 series node. The OCH trail circuit originates from a NCS 1002 trunk interface (UNI-C) on the source NCS 1002 node and terminates on the NCS 2000 series interface (UNI-N) on the destination NCS 2000 series node to create an optical connection. The prerequisite for the OCH trail circuit is to create a Link Management Protocol (LMP) link between the optical channel Add/Drop NCS 2000 series interface on the NCS 2000 series node and the NCS 1002 interface on the NCS 1002 node.

GMPLS UNI issupported only on the 100G and 200G trunk ports of the NCS1002 node until R6.2.1. GMPLS UNI is supported on the 250G trunk port of the NCS 1002 node from R6.3.2.

#### **Channel Spacing**

DWDM grid (C-band: 1530 nm to 1569 nm) in optical spectrum can be divided into multiple channels so that each channel can carry data traffic independently. These channels can be separated with available slot widths called channel spacing.

GMPLS has two types of channel spacing.

- Fixed Grid channel spacing The channel spacing is fixed to either 100 GHz, 50 GHz, or 12.5 GHz. NCS 1002 supports 50 GHz channel spacing.
- Flexible Grid channel spacing The channels are divided in finer slices. The flexibility in channel spacing allows to transmit mixed bit-rate or mixed modulation data in a grid with different channel widths. It also helps in effective usage of DWDM grid with minimal wastage of spectral bandwidth. NCS 1002 supports 6.25 GHz channel spacing.

GMPLS UNI is supported only for fixed grid until R6.2.1. Hence, 250G channels from NCS 1002 node cannot pass through the NCS 2000 series node because of spectral issues of 50 GHz spacing. GMPLS UNI flexible grid is suported from R6.3.2 that suports 250G channels.

### **Prerequisites**

- NCS 1002 node must have both the MPLS and MPLS-TE packages.
- NCS 2000 series node must have a valid license for ROADM and WSON support.
- The management IPs of NCS 1002 and NCS 2000 series nodes on both the source and destination must be reachable.

### **Limitations of GMPLS Flexible Grid**

Flexible grid interoperability between R6.3.2 of NCS 1002 and R10.8 of NCS 2000 works for LMP discovery, flexible grid based wavelength assignment, and E2E tunnels.

However, there are interoperability issues with NCS 2000 at the following UNI revert and restoration scenarios.

- UNI-revert does not work for tunnels with XRO configurations.
- Restoration does not work due to wrong carrier allocation.

#### **Configure GMPLS UNI**

Configuring GMPLS UNI involves the following tasks:

The following configurations must be performed on the NCS 2000 series node.

- **1.** Configure LMP and Alien [Wavelength](#page-3-0) in NCS 2000 Series Node, on page 4
- **2.** [Retrieve](#page-4-0) Ifindex from NCS 2000 Series Node, on page 5

The following configurations must be performed on the NCS 1002 node.

- **1.** [Configure](#page-5-0) LMP in Cisco NCS 1002, on page 6
- **2.** [Configure](#page-5-1) RSVP in NCS 1002, on page 6
- **3.** [Configure](#page-6-0) MPLS Tunnel in NCS 1002, on page 7

#### **GMPLS UNI Command Reference**

For detailed command information about GMPLS UNI commands, see Cisco IOS XR MPLS [Command](https://www.cisco.com/c/en/us/td/docs/routers/crs/software/mpls/command/reference/b-mpls-cr-crs/gmpls-uni-commands.html) [Reference](https://www.cisco.com/c/en/us/td/docs/routers/crs/software/mpls/command/reference/b-mpls-cr-crs/gmpls-uni-commands.html).

### **Debuggability**

For any software issues, it is recommended to collect the output of show tech of (mpls, mpls-te, rsvp, cf-mgr, sysdb, ncs1k) for head node and tail node.

### <span id="page-3-0"></span>**Configure LMP and Alien Wavelength in NCS 2000 Series Node**

This procedure creates a static LMP link between a NCS 2000 series node and NCS 1002 node. Unnumbered LMP can be configured only through TL1. Numbered LMP can be configured through both CTC and TL1.

In unnumbered LMP, the tunnel is terminated in any of the links reaching the peer NCS 1002 node. The numbered LMP is recommended because NCS 1002 trunk connections must be symmetric.

The alien wavelength must be configured for the NCS 2000 series interface (UNI-N) before creating the MPLS tunnel from NCS 1002 node (UNI-C). As CTC does not manage the NCS 1002 node, the alien wavelength must be separately configured in the Add Drop ports of NCS 2000 series node.

#### **Procedure**

See [DLP-G800](https://www.cisco.com/c/en/us/td/docs/optical/15000r10_0/ncs/network_config/guide/b_ncs_network_configuration/b_ncs_network_configuration_chapter_01001.html#id_25497) Create an LMP Link Using CTC to configure LMP and alien wavelength in NCS 2000 series node.

### <span id="page-4-1"></span>**Configure Unnumbered LMP in NCS 2000 Series Node**

In unnumbered LMP, the tunnel is terminated in any of the links reaching the peer NCS 1002 node. The numbered LMP is recommended because NCS 1002 trunk connections must be symmetric.

Use the following command to configure the unnumbered LMP from the TL1 interface.

```
ENT-UNICFG: [<TID>]:<src>:<CTAG>::<rvrsaid>,<rsysip>,<rifcip>,<mstpip>,
<commip>,[<remoteifinfo>]:[VALMODE=<optval>],[VALZONE=<oprzone>],[ADMINSTATE=<adminstate>],
[RESTTYPE=<resttype>],[CKTLABEL=<cktlabel>],[USPWROFS=<upstrmpwr>],
[DSPWROFS=<dnstrmpwr>],[ALLOWREGEN=<allowregen>],
[UNICTRLMODE=<unictrlmode>],[REVERTMODE=<revertmode>],
[SOAK=<HH-MM-SS>],[RESTVALMODE=<restvalmode>,[RESTVALZONE=<restvalzone>],
[TERMINTFDX=<termintfdx>],[DIVERSITY=<diversity>],[DIVERSITYTYPE=<diversitytype>],
[ISLOOSE=<isloose>],[UNIMODE=<unimode>],[DESCR=<descr>],[ALIENID=<alienid>],
[FECMODE=<fecmode>],[TRUNKMODE=<trunkmode>],[OPTENDPOINT=<optendpoint>],
[PAIREDOPTENDPOINT=<pairedoptendpoint>],[REMOTEIFINFOLIST=<remoteifinfolist>],
[LMPTYPE=<lmptype>][:];
```
*rvrsaid* is the destination AID. *rsysip* is the remote system IP address. *rifcip* is the remote interface IP address and enter 0.0.0.0 for unnumbered LMP. *mstpip* is the MSTP interface IP address and enter 0.0.0.0 for unnumbered LMP. *commip* is the destination IP address.

### **Example**

```
ENT-UNICFG::PLINE-20-5-RX:111::PLINE-20-5-TX,10.58.229.22,10.22.22.5,10.90.90.5,10.58.229.22,
"Unnumb":VALMODE=FULL,VALZONE=RED,DESCR=90_Porta5_int27_Rosco22_250_20%,ADMINSTATE=UP,RESTTYPE=NONE,
UNICTRLMODE=CLIENT, RESTVALMODE=NONE, UNIMODE=GMPLS, ALIENID=NCS1K,
FECMODE=SD-20,TRUNKMODE=250G,LMPTYPE=SIGNALED;
```
# <span id="page-4-0"></span>**Retrieve Ifindex from NCS 2000 Series Node**

The Ifindex of all the LMP ports of NCS 2000 series node can be retrieved using CTC or TL1.

### **Using CTC**

The Ifindex of all the LMP ports of NCS 2000 series node in decimal format can be retrieved using CTC from the **Originating Interface Index** column under the **Provisioning** > **LMP** tabs.

### **Using TL1**

**1.** Log in to the TL1 interface and issue the following command.

### **2. rtrv-unicfg ::all:1;**

This command retrieves the Ifindex of all the LMP ports of NCS 2000 series node in hexadecimal. This must be converted to decimal and used in remote Ifindex of NCS 1002 node during the LMP configuration.

### **TL1 Output**

```
PSLINE-81-1-9-RX:PSLINE-81-1-9-TX,10.77.142.92,10.3.3.4,10.3.3.3,0.0.0.0,VALMODE=NONE,ADMINSTATE=UP,
RESTTYPE=REVERT,USPWROFS=0.0,
DSPWROFS=0.0,ALLOWREGEN=NO,UNICTRLMODE=CLIENT,REVERTMODE=MANUAL,SOAK=00-01-00,
RESTVALMODE=NONE, TERMINTFDX=0, ORIGINTFIDX=7f000d12, NUMBERED=TRUE, UNIMODE=GMPLS
```
PSLINE-81-1-10-RX:PSLINE-81-1-10-TX,10.77.142.92,10.4.4.4,10.4.4.3,0.0.0.0,VALMODE=NONE,ADMINSTATE=UP, RESTTYPE=REVERT,USPWROFS=0.0,DSPWROFS=0.0,ALLOWREGEN=NO,UNICTRLMODE=CLIENT, REVERTMODE=MANUAL, SOAK=00-01-00, RESTVALMODE=NONE, TERMINTFDX=0, ORIGINTFIDX=7f000d14,NUMBERED=TRUE,UNIMODE=GMPLS

The Ifindex of Port 81-1-9 is 7f000d12 (in hexadecimal) and 2130709778 (in decimal). The Ifindex of Port 81-1-10 is 7f000d14 (in hexadecimal) and 2130709780 (in decimal).

### <span id="page-5-0"></span>**Configure LMP in Cisco NCS 1002**

Link Management Protocol (LMP) is a logical link that must be created on the trunk optics controller on the source and destination NCS 1002 nodes of the tunnel. Only static LMP is supported.

As CTC does not manage the NCS 1002 node, the Ifindex of Add Drop ports of NCS 2000 series node must be manually retrieved through TL1 or CTC LMP panel and used in LMP configuration in NCS 1002. See [Retrieve](#page-4-0) Ifindex from NCS 2000 Series Node, on page 5 to retrieve the Ifindex. This Ifindex must be converted to decimal and used in the **neighbor interface-id unnumbered** command node during the LMP configuration.

Numbered trail creation requires the management IP address, link IP address (IP address of the optics controller), and the interface index. Unnumbered trail creation requires the management IP address and the interface index.

**link-id ipv4 unicast** IP address is the IP address of the optics controller. **neighbor link-id ipv4 unicast** IP address is the IP address of the MSTP interface. **neighbor flexi-grid-capable** enables GMPLS UNI flexible grid channel spacing.

The following is a sample of configuring the LMP on the source NCS 1002 node.

#### **show running-config lmp**

```
lmp
gmpls optical-uni
  controller Optics0/0/0/13
   neighbor NCS1K
   neighbor link-id ipv4 unicast 192.0.2.3
   neighbor flexi-grid-capable
   neighbor interface-id unnumbered 19
   link-id ipv4 unicast 192.0.2.4
  !
  neighbor NCS1K
   ipcc routed
   router-id ipv4 unicast 192.0.2.1
  !
  router-id ipv4 unicast 192.0.2.2
!
!
```
### <span id="page-5-1"></span>**Configure RSVP in NCS 1002**

Resource Reservation Protocol (RSVP) configuration with appropriate timeout for optical network must be performed on the source and destination NCS1002 nodes of the tunnel. The following is a sample of configuring RSVP on the source NCS 1002 node.

```
controller optics 0/0/0/6
```

```
signalling refresh out-of-band interval 3600
signalling refresh out-of-band missed 24
```
### <span id="page-6-0"></span>**Configure MPLS Tunnel in NCS 1002**

MPLS tunnels can be configured only from the 100G and 200G trunk ports of the NCS 1002 node. The trunk optics controller must be in **no shut** state.

The following is a sample of configuring the MPLS tunnel on the source NCS 1002 node.

```
mpls traffic-eng
    gmpls optical-uni
        controller optics 0/0/0/6
           tunnel-properties
              tunnel-id 100
              destination ipv4 unicast 10.20.20.20
              path-option 10 no-ero lockdown
```
Explicit Route Object (ERO) - Includes the route(s) to be used through a list of specified nodes for a tunnel.

Exclude Route Object (XRO) - Excludes the route(s) to be used through a list of specified nodes for a tunnel.

The following is a sample to enable the controller to participate in the MPLS tunnel on the destination NCS 1002 node.

```
mpls traffic-eng
   gmpls optical-uni
        controller optics 0/0/0/6
```
### <span id="page-6-2"></span><span id="page-6-1"></span>**Headless Mode and GMPLS UNI**

NCS 1002 can carry traffic with a non-functional CPU (headless mode) for up to 72 hours. The existing GMPLS UNI tunnels are not affected by headless events such as system reload and CPU OIR operation on NCS 1002 node. However, the existing GMPLS UNI tunnels are affected if changes to the tunnel are triggered by the peer device when NCS 1002 node operates in headless mode.

### **Display GMPLS UNI Tunnel, RSVP, and LMP Information**

**show mpls traffic-eng link-management optical-uni controller optics** *0/0/0/13*

```
Mon Sep 25 10:58:02.018 UTC
Optical interface: Optics0/0/0/13
  Overview:
    IM state: Up
   Child interface: : IM state Unknown
   OLM/LMP state: Up
   Optical tunnel state: up
  Connection:
    Tunnel role: Head
   Tunnel-id: 32, LSP-id 144, Extended tunnel-id 10.77.142.93
   Tunnel source: 10.77.142.93, destination: 10.6.1.1
    Optical router-ids: Local: 10.77.142.93, Remote: 10.77.142.94
   Label source: UNI-N
```
Upstream label: Optical label: Grid : DWDM Channel spacing : 6.25 GHz Identifier : 0 Channel Number : 88 Downstream label: Optical label: Grid : DWDM Channel spacing : 6.25 GHz Identifier : 0 Channel Number : 88 SRLG discovery: Disabled SRLG announcement: None Admission Control: Upstream: Admitted (LSP ID: 144) Downstream: Admitted (LSP ID: 144) OLM/LMP adjacency information: Adjacency status: Up Local: node ID: 10.77.142.93 link interface ID: 19 link ID: 10.5.1.1 Neighbor: node ID: 10.77.142.94 (38-SIT3) link interface ID: 2130709792 link ID: 10.5.1.2 IPCC: Routed to 10.77.142.94 Optical capabilities: Controller type: DWDM Channel spacing: 6.25 GHz Default channel: 88 776 supported channels:  $-295, -294, -293, -292, -291, -290, -289, -288$  $-287, -286, -285, -284, -283, -282, -281, -280$ -279, -278, -277, -276, -275, -274, -273, -272  $-271, -270, -269, -268, -267, -266, -265, -264$  $-263$ ,  $-262$ ,  $-261$ ,  $-260$ ,  $-259$ ,  $-258$ ,  $-257$ ,  $-256$  $-255$ ,  $-254$ ,  $-253$ ,  $-252$ ,  $-251$ ,  $-250$ ,  $-249$ ,  $-248$  $-247$ ,  $-246$ ,  $-245$ ,  $-244$ ,  $-243$ ,  $-242$ ,  $-241$ ,  $-240$ -239, -238, -237, -236, -235, -234, -233, -232 -231, -230, -229, -228, -227, -226, -225, -224 -223, -222, -221, -220, -219, -218, -217, -216  $-215$ ,  $-214$ ,  $-213$ ,  $-212$ ,  $-211$ ,  $-210$ ,  $-209$ ,  $-208$  $-207$ ,  $-206$ ,  $-205$ ,  $-204$ ,  $-203$ ,  $-202$ ,  $-201$ ,  $-200$ -199, -198, -197, -196, -195, -194, -193, -192  $-191, -190, -189, -188, -187, -186, -185, -184$ -183, -182, -181, -180, -179, -178, -177, -176 -175, -174, -173, -172, -171, -170, -169, -168  $-167$ ,  $-166$ ,  $-165$ ,  $-164$ ,  $-163$ ,  $-162$ ,  $-161$ ,  $-160$ -159, -158, -157, -156, -155, -154, -153, -152  $-151, -150, -149, -148, -147, -146, -145, -144$ -143, -142, -141, -140, -139, -138, -137, -136  $-135, -134, -133, -132, -131, -130, -129, -128$ -127, -126, -125, -124, -123, -122, -121, -120 -119, -118, -117, -116, -115, -114, -113, -112  $-111, -110, -109, -108, -107, -106, -105, -104$  $-103, -102, -101, -100, -99, -98, -97, -96$  $-95$ ,  $-94$ ,  $-93$ ,  $-92$ ,  $-91$ ,  $-90$ ,  $-89$ ,  $-88$ -87, -86, -85, -84, -83, -82, -81, -80  $-79$ ,  $-78$ ,  $-77$ ,  $-76$ ,  $-75$ ,  $-74$ ,  $-73$ ,  $-72$  $-71, -70, -69, -68, -67, -66, -65, -64$  $-63$ ,  $-62$ ,  $-61$ ,  $-60$ ,  $-59$ ,  $-58$ ,  $-57$ ,  $-56$  $-55$ ,  $-54$ ,  $-53$ ,  $-52$ ,  $-51$ ,  $-50$ ,  $-49$ ,  $-48$ 

 $-47$ ,  $-46$ ,  $-45$ ,  $-44$ ,  $-43$ ,  $-42$ ,  $-41$ ,  $-40$  $-39$ ,  $-38$ ,  $-37$ ,  $-36$ ,  $-35$ ,  $-34$ ,  $-33$ ,  $-32$  $-31, -30, -29, -28, -27, -26, -25, -24$  $-23$ ,  $-22$ ,  $-21$ ,  $-20$ ,  $-19$ ,  $-18$ ,  $-17$ ,  $-16$  $-15$ ,  $-14$ ,  $-13$ ,  $-12$ ,  $-11$ ,  $-10$ ,  $-9$ ,  $-8$  $-7$ ,  $-6$ ,  $-5$ ,  $-4$ ,  $-3$ ,  $-2$ ,  $-1$ , 0 1, 2, 3, 4, 5, 6, 7, 8 9, 10, 11, 12, 13, 14, 15, 16 17, 18, 19, 20, 21, 22, 23, 24 25, 26, 27, 28, 29, 30, 31, 32 33, 34, 35, 36, 37, 38, 39, 40 41, 42, 43, 44, 45, 46, 47, 48 49, 50, 51, 52, 53, 54, 55, 56 57, 58, 59, 60, 61, 62, 63, 64 65, 66, 67, 68, 69, 70, 71, 72 73, 74, 75, 76, 77, 78, 79, 80 81, 82, 83, 84, 85, 86, 87, 88 89, 90, 91, 92, 93, 94, 95, 96 97, 98, 99, 100, 101, 102, 103, 104 105, 106, 107, 108, 109, 110, 111, 112 113, 114, 115, 116, 117, 118, 119, 120 121, 122, 123, 124, 125, 126, 127, 128 129, 130, 131, 132, 133, 134, 135, 136 137, 138, 139, 140, 141, 142, 143, 144 145, 146, 147, 148, 149, 150, 151, 152 153, 154, 155, 156, 157, 158, 159, 160 161, 162, 163, 164, 165, 166, 167, 168 169, 170, 171, 172, 173, 174, 175, 176 177, 178, 179, 180, 181, 182, 183, 184 185, 186, 187, 188, 189, 190, 191, 192 193, 194, 195, 196, 197, 198, 199, 200 201, 202, 203, 204, 205, 206, 207, 208 209, 210, 211, 212, 213, 214, 215, 216 217, 218, 219, 220, 221, 222, 223, 224 225, 226, 227, 228, 229, 230, 231, 232 233, 234, 235, 236, 237, 238, 239, 240 241, 242, 243, 244, 245, 246, 247, 248 249, 250, 251, 252, 253, 254, 255, 256 257, 258, 259, 260, 261, 262, 263, 264 265, 266, 267, 268, 269, 270, 271, 272 273, 274, 275, 276, 277, 278, 279, 280 281, 282, 283, 284, 285, 286, 287, 288 289, 290, 291, 292, 293, 294, 295, 296 297, 298, 299, 300, 301, 302, 303, 304 305, 306, 307, 308, 309, 310, 311, 312 313, 314, 315, 316, 317, 318, 319, 320 321, 322, 323, 324, 325, 326, 327, 328 329, 330, 331, 332, 333, 334, 335, 336 337, 338, 339, 340, 341, 342, 343, 344 345, 346, 347, 348, 349, 350, 351, 352 353, 354, 355, 356, 357, 358, 359, 360 361, 362, 363, 364, 365, 366, 367, 368 369, 370, 371, 372, 373, 374, 375, 376 377, 378, 379, 380, 381, 382, 383, 384 385, 386, 387, 388, 389, 390, 391, 392 393, 394, 395, 396, 397, 398, 399, 400 401, 402, 403, 404, 405, 406, 407, 408 409, 410, 411, 412, 413, 414, 415, 416 417, 418, 419, 420, 421, 422, 423, 424 425, 426, 427, 428, 429, 430, 431, 432 433, 434, 435, 436, 437, 438, 439, 440 441, 442, 443, 444, 445, 446, 447, 448 449, 450, 451, 452, 453, 454, 455, 456 457, 458, 459, 460, 461, 462, 463, 464

465, 466, 467, 468, 469, 470, 471, 472 473, 474, 475, 476, 477, 478, 479, 480 Controller SRLGs None

### **show mpls traffic-eng link-management optical-uni**

Displays the summary of the GMPLS UNI tunnel state. MPLS tunnels are not created when the optics controller isin shutdown state. IM state isshown as "Admin down". Issue the**no shutdown**command under the controller interface to initiate the tunnel creation.

```
Mon Jan 11 04:57:46.220 UTC
System Information:
Optical Links Count: 1 (Maximum Links Supported 100)
Optical interface: Optics0/0/0/13
Overview:
IM state: Up
Child interface: : IM state Unknown
OLM/LMP state: Up
Optical tunnel state: up
Connection:
Tunnel role: Tail
Tunnel-id: 1, LSP-id 2, Extended tunnel-id 10.77.132.158
Tunnel source: 10.77.132.158, destination: 10.1.1.1
Optical router-ids: Local: 10.77.132.156, Remote: 10.77.132.158
Label source: UNI-N
Upstream label:
Optical label:
Grid : DWDM
Channel spacing : 50 GHz
Identifier : 0
Channel Number : -8
Downstream label:
Optical label:
Grid : DWDM
Channel spacing : 50 GHz
Identifier : 0
Channel Number : -8
SRLG discovery: Disabled
SRLG announcement: None
Admission Control:
Upstream: Admitted (LSP ID: 2)
Downstream: Admitted (LSP ID: 2)
OLM/LMP adjacency information:
Adjacency status: Up
Local:
node ID: 10.77.132.156
link interface ID: 6
link ID: 10.1.1.1
Neighbor:
node ID: 10.77.132.158 (RDT_2)
link interface ID: 19
link ID: 10.1.1.2
IPCC: Routed to 10.77.132.158
Optical capabilities:
Controller type: DWDM
Channel spacing: 50 GHz
Default channel: -7
97 supported channels:
-36, -35, -34, -33, -32, -31, -30, -29-28, -27, -26, -25, -24, -23, -22, -21
```

```
-20, -19, -18, -17, -16, -15, -14, -13-12, -11, -10, -9, -8, -7, -6, -5-4, -3, -2, -1, 0, 1, 2, 3
4, 5, 6, 7, 8, 9, 10, 11
12, 13, 14, 15, 16, 17, 18, 19
20, 21, 22, 23, 24, 25, 26, 27
28, 29, 30, 31, 32, 33, 34, 35
36, 37, 38, 39, 40, 41, 42, 43
44, 45, 46, 47, 48, 49, 50, 51
52, 53, 54, 55, 56, 57, 58, 59
60
Controller SRLGs
None
```
#### **show mpls traffic-eng link-management optical-uni tabular**

Displays the summary of the GMPLS UNI tunnel state in tabular format.

Mon Jan 11 05:27:06.407 UTC

System Information: Optical Links Count: 1 (Maximum Links Supported 100)

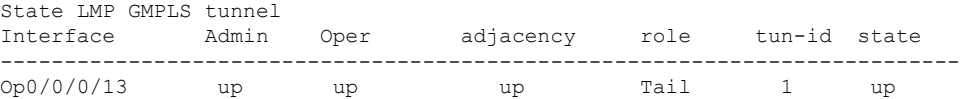

#### **show mpls traffic-eng tunnels**

Displays information about tunnels.

Mon Jan 11 05:30:44.501 UTC

```
LSP Tunnel 10.77.132.158 1 [8] is signalled, Signaling State: up
Tunnel Name: ios_ot1_10.1.1.1 Tunnel Role: Tail
Upstream label:
Optical label:
Grid : DWDM
Channel spacing : 50 GHz
Identifier : 0
Channel Number : -8
Downstream label:
Optical label:
Grid : DWDM
Channel spacing : 50 GHz
Identifier : 0
Channel Number : -8
Signalling Info:
Src 10.77.132.158 Dst 10.1.1.1, Tun ID 1, Tun Inst 8, Ext ID 10.77.132.158
Router-IDs: upstream 10.77.132.158
local 10.77.132.156
Priority: 7 7
SRLGs: not collected
Path Info:
Incoming Address: 10.1.1.2
Incoming:
Explicit Route:
No ERO
Route Exclusions:
No XRO
Record Route: Disabled
Tspec: avg rate=4294967033 kbits, burst=1000 bytes, peak rate=4294967033 kbits
```
Session Attributes: Local Prot: Not Set, Node Prot: Not Set, BW Prot: Not Set Resv Info: None Record Route: Disabled Fspec: avg rate=4294967033 kbits, burst=1000 bytes, peak rate=4294967033 kbits Displayed 0 (of 0) heads, 0 (of 0) midpoints, 1 (of 1) tails Displayed 0 up, 0 down, 0 recovering, 0 recovered heads

### **show rsvp neighbors**

Displays information about RSVP neighbors.

```
Mon Jan 11 05:33:21.483 UTC
Global Neighbor: 10.77.132.158
Interface Neighbor Interface
-------------------- ---------------
10.77.132.158 MgmtEth0/RP0/CPU0/0
```
#### **show lmp gmpls optical-uni**

Verifies LMP configuration and state.

```
GMPLS Optical-UNI LMP Router ID: 10.77.132.156
```

```
LMP Neighbor
Name: RDT 2, IP: 10.77.132.158, Owner: GMPLS Optical-UNI
IPCC ID: 1, State Up
Known via : Configuration
Type : Routed
Destination IP : 10.77.132.158
Source IP : 10.77.132.156
Interface I/F | Lcl Interface ID | Lcl Link ID | Interface LMP state
----------------------+-------------------+----------------+-----------------------
Optics0/0/0/13 6 10.1.1.1 Up
```
### <span id="page-11-0"></span>**Example of MPLS Tunnel Creation Without ERO**

On the source NCS 1002 node:

```
lmp
gmpls optical-uni
controller Optics0/0/0/5
neighbor HUB-1
neighbor link-id ipv4 unicast 10.4.4.2
neighbor interface-id unnumbered 2130709780
link-id ipv4 unicast 10.4.4.1
neighbor HUB-1
ipcc routed
router-id ipv4 unicast 10.77.142.94
router-id ipv4 unicast 10.77.142.93
mpls traffic-eng
gmpls optical-uni
controller Optics0/0/0/5
tunnel-properties
tunnel-id 10
destination ipv4 unicast 10.4.4.4
path-option 10 no-ero lockdown
rsvp
controller Optics0/0/0/5
```
signalling refresh out-of-band interval 3600 signalling refresh out-of-band missed 24

On the destination NCS 1002 node:

```
lmp
gmpls optical-uni
controller Optics0/0/0/5
neighbor HUB-2
neighbor link-id ipv4 unicast 10.4.4.3
neighbor interface-id unnumbered 2130709780
link-id ipv4 unicast 10.4.4.4
neighbor HUB-2
ipcc routed
router-id ipv4 unicast 10.77.142.46
router-id ipv4 unicast 10.77.142.92
mpls traffic-eng
gmpls optical-uni
controller Optics0/0/0/5
rsvp
controller Optics0/0/0/6
signalling refresh out-of-band interval 3600
signalling refresh out-of-band missed 24
```
The following is the output of the **show mpls traffic-eng tunnels 10** command on the source NCS1002 node.

```
Name: GMPLS-UNI-Optics0/0/0/5 Destination: 10.4.4.4
 Signalled-Name: HEADNODE_ot10_10.4.4.4
GMPLS UNI tunnel controlling link Optics0/0/0/5, tunnel-id: 10
 Status:
   Admin: up Oper: up Path: valid Signalling: connected
   path option 10, (LOCKDOWN) type no-ero (Basis for Setup)
   Last Signalled Error : Tue Feb 14 02:19:01 2017
     Info: [11] PathErr(24,6)-(routing, unacceptable label object) at 10.4.4.2
    G-PID: 0x0800 (derived from egress interface properties)
    Creation Time: Tue Jan 10 15:07:11 2017 (4w6d ago)
  Config Parameters:
   Priority: 7 7 Affinity: 0x0/0xffff
   Path Protection: Not Enabled
   BFD Fast Detection: Disabled
   Reoptimization after affinity failure: Enabled
    SRLG discovery: Disabled
  History:
   Tunnel has been up for: 00:00:33 (since Tue Feb 14 02:19:02 IST 2017)
   Current LSP:
     Uptime: 00:00:33 (since Tue Feb 14 02:19:02 IST 2017)
Displayed 1 (of 4) heads, 0 (of 0) midpoints, 0 (of 0) tails
Displayed 1 up, 0 down, 0 recovering, 0 recovered heads
```
### <span id="page-12-0"></span>**Example of MPLS Tunnel Creation with ERO**

On the source NCS 1002 node:

```
mpls traffic-eng
      gmpls optical-uni
          controller Optics0/0/0/5
              tunnel-properties
                  tunnel-id 10
```

```
destination ipv4 unicast 10.4.4.4
                  path-option 10 explicit name ero-1 lockdown verbatim
explicit-path name ero-1
     index 10 next-address strict ipv4 unicast 10.4.4.2
     index 20 next-address strict ipv4 unicast 10.77.142.66
```
The following is the output of the **show mpls traffic-eng tunnels 10** command on the source NCS1002 node.

```
Name: GMPLS-UNI-Optics0/0/0/5 Destination: 10.4.4.4
  Signalled-Name: HEADNODE_ot10_10.4.4.4
GMPLS UNI tunnel controlling link Optics0/0/0/5, tunnel-id: 10
 Status:
   Admin: up Oper: up Path: valid Signalling: connected
   path option 10, (LOCKDOWN verbatim) type explicit ero-1 (Basis for Setup)
   Last Signalled Error : Tue Feb 14 01:57:02 2017
     Info: [7] PathErr(24,6)-(routing, unacceptable label object) at 10.4.4.2
    G-PID: 0x0800 (derived from egress interface properties)
   Creation Time: Tue Jan 10 15:07:11 2017 (4w6d ago)
  Config Parameters:
    Priority: 7 7 Affinity: 0x0/0xffff
   Path Protection: Not Enabled
   BFD Fast Detection: Disabled
   Reoptimization after affinity failure: Enabled
    SRLG discovery: Disabled
  History:
    Tunnel has been up for: 00:09:19 (since Tue Feb 14 01:57:02 IST 2017)
   Current LSP:
     Uptime: 00:09:19 (since Tue Feb 14 01:57:02 IST 2017)
  Path info (No IGP):
  Hop0: 10.4.4.2
  Hop1: 10.77.142.66
Displayed 1 (of 4) heads, 0 (of 0) midpoints, 0 (of 0) tails
Displayed 1 up, 0 down, 0 recovering, 0 recovered heads
```
### <span id="page-13-0"></span>**Example of MPLS Tunnel Creation with XRO**

On the source NCS 1002 node:

```
mpls traffic-eng
      attribute-set xro xro-1
          exclude strict lsp source 10.77.132.93 destination 10.3.3.4 tunnel-id 22
extended-tunnel-id 10.77.132.93
           exclude strict srlg value 123123
      gmpls optical-uni
          controller Optics0/0/0/5
             tunnel-properties
                tunnel-id 10
                destination ipv4 unicast 10.4.4.4
                path-option 10 no-ero xro-attribute-set xro-1 lockdown
          controller Optics0/0/0/6
             tunnel-properties
                tunnel-id 22
                destination ipv4 unicast 10.3.3.4
                path-option 12 no-ero lockdown
```
The following is the output of the **show mpls traffic-eng tunnels 10** command on the source NCS1002 node.

```
Name: GMPLS-UNI-Optics0/0/0/5 Destination: 10.4.4.4
 Signalled-Name: HEADNODE_ot10_10.4.4.4
GMPLS UNI tunnel controlling link Optics0/0/0/5, tunnel-id: 10
 Status:
   Admin: up Oper: up Path: valid Signalling: connected
   path option 10, (LOCKDOWN) type no-ero (Basis for Setup)
     XRO attribute-set: xro-1
       Strict, SRLG id 123123
       Strict, P2P LSP, tun-id 22 lsp-id 0,Mutual-Div-flag 0 LSP-id ignored
          src 10.77.132.93, dest 10.3.3.4, ext-id 10.77.132.93
   Last Signalled Error : Tue Feb 14 02:09:13 2017
     Info: [8] PathErr(24,6)-(routing, unacceptable label object) at 10.4.4.2
    G-PID: 0x0800 (derived from egress interface properties)
   Creation Time: Tue Jan 10 15:07:11 2017 (4w6d ago)
  Config Parameters:
   Priority: 7 7 Affinity: 0x0/0xffff
   Path Protection: Not Enabled
   BFD Fast Detection: Disabled
   Reoptimization after affinity failure: Enabled
    SRLG discovery: Disabled
  History:
   Tunnel has been up for: 00:01:41 (since Tue Feb 14 02:09:13 IST 2017)
   Current LSP:
     Uptime: 00:01:41 (since Tue Feb 14 02:09:13 IST 2017)
Displayed 1 (of 4) heads, 0 (of 0) midpoints, 0 (of 0) tails
Displayed 1 up, 0 down, 0 recovering, 0 recovered heads
```
# <span id="page-14-0"></span>**Example of MPLS Tunnel Creation with Explicit Signaled Wavelength**

On the source NCS 1002 node:

```
gmpls optical-uni
    controller Optics0/0/0/5
        tunnel-properties
            tunnel-id 10
             destination ipv4 unicast 10.4.4.4
             path-option 10 no-ero signaled-label dwdm wavelength 22 lockdown
```
# <span id="page-14-1"></span>**Validate GMPLS Assigned Channel Number (6.25 Ghz) over Coherent DSP**

This procedure allows you to validate whether the channel number assigned through GMPLS is programmed in optics controller.

### **Procedure**

**Step 1 show mpls traffic-eng link-management optical-uni controller optics** *0/0/0/13*

This command provides the channel number assigned (say 88) and channel spacing (say 6.25 Ghz).

```
Mon Sep 25 10:58:02.018 UTC
Optical interface: Optics0/0/0/13
 Overview:
   IM state: Up
   Child interface: : IM state Unknown
   OLM/LMP state: Up
   Optical tunnel state: up
 Connection:
   Tunnel role: Head
   Tunnel-id: 32, LSP-id 144, Extended tunnel-id 10.77.142.93
   Tunnel source: 10.77.142.93, destination: 10.6.1.1
   Optical router-ids: Local: 10.77.142.93, Remote: 10.77.142.94
   Label source: UNI-N
   Upstream label:
     Optical label:
     Grid : DWDM
     Channel spacing : 6.25 GHz
     Identifier : 0<br>Channel Number : 88
     Channel Number
    Downstream label:
     Optical label:
     Grid : DWDM
     Channel spacing : 6.25 GHz
     Identifier : 0
     Channel Number : 88
    SRLG discovery: Disabled
    SRLG announcement: None
```
#### **Step 2 show controllers optics** *0/0/0/13* **dwdm-carrrier-map flexi-grid**

This command providesthe mapping for the channel number (say 88) to respective frequency (say 193.65000) and wavelength (say 1548.115).

DWDM Carrier Band:: OPTICS\_C\_BAND MSA ITU channel range supported: 1~97 DWDM Carrier Map table ---------------------------------------------------- G.694.1 Frequency Wavelength index Ch Num (THz) (nm) ---------------------------------------------------- 393 88 193.65000 1548.115

### **Step 3 show controllers optics** *0/0/0/13* **| inc Wavelength**

This command provides the wavelength present in optics controller for the specific trunk port.

Tue Nov 7 04:05:09.148 UTC Wavelength= 1548.115

#### **Step 4 show hw-module slice 1 coherentDSP 13 config hardware | inc Frequency**

This command verifes the frequency obtained in step 3 with the frequency programmed in coherent DSP.

Tue Nov 7 04:07:35.449 UTC \*\*\*\*\*\*\*\*\*\*COHERENT DSP 13\*\*\*\*\*\*\*\*\*\* Device Configuration: -Traffic mode: 16-QAM 250G 20%-FEC (0) -Power Mode: High Power (1)

-Near End Loop: disabled (0) -Far End Loop: disabled (0) -Caui Bitrate: Ethernet (1) -Caui Mode: 0x0006 -TX Laser Frequency: 193.65000 -TX Optical Output Power SetPoint: -1.50 dBm -TX Caui Ports enabled: 0x00000007 -TX Output Power: enabled -TX Differential Encoder: enabled -Tx LsWavalm ConsAction: disabled -RX Laser Frequency: 193.65000 -RX Caui Ports enabled: 0x00000007 -RX CD Start Value: -70000 ps/nm -RX CD Stop Value: 70000 ps/nm -RX PreFec Ber Raise Threhold: 1065353216.000000 -RX PreFec Ber Cease Threhold: 1065353216.000000 -RX Preemphasis: P: 0 R: 0 T: 0 Q: 0 S: 0 U: 0 -RX Differential Decoder: enabled -RX SD-FEC Decoder: enabled -RX Lock to Hold-On Clock: disabled -RX Enable POWALM cons action: disabled -TX MCLK: disabled -Tx MCLK Rate: 1/32 of symbolrate (0) -RX MCLK: disabled -Rx MCLK Rate: 1/32 of symbolrate (0) -RX PreFec Ber Raise Time Interval: 1.00 s -RX PreFec Ber Cease Time Interval: 1.00 s -TX Mapper: A: PortP L1, B: PortP L2, C: PortR L1, D: PortR L2, E: PortT L1 -RX Demapper: A: PortP L1, B: PortP L2, C: PortR L1, D: PortR L2, E: PortT L1 -TX Laser Fine Tuning: 0.0 GHz -RX Laser Fine Tuning: 0.0 GHz

 $\mathbf I$